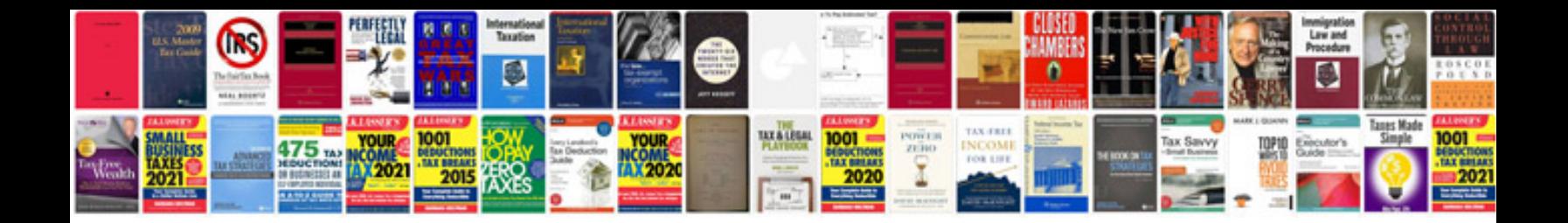

**Source code documentation example**

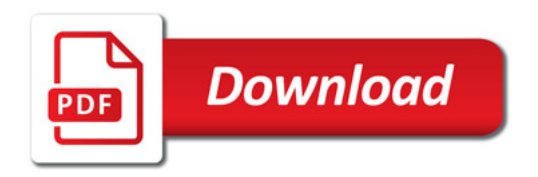

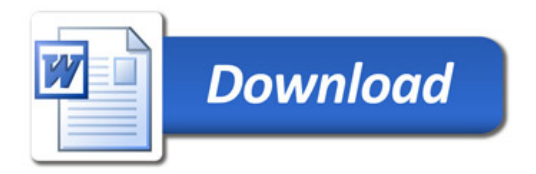